## **BSPWD\_EHSET\_DEF**

## **O2APPL**

## SAP ABAP table BSPWDV COMP EXT {Generierte Tabelle zu einem View}

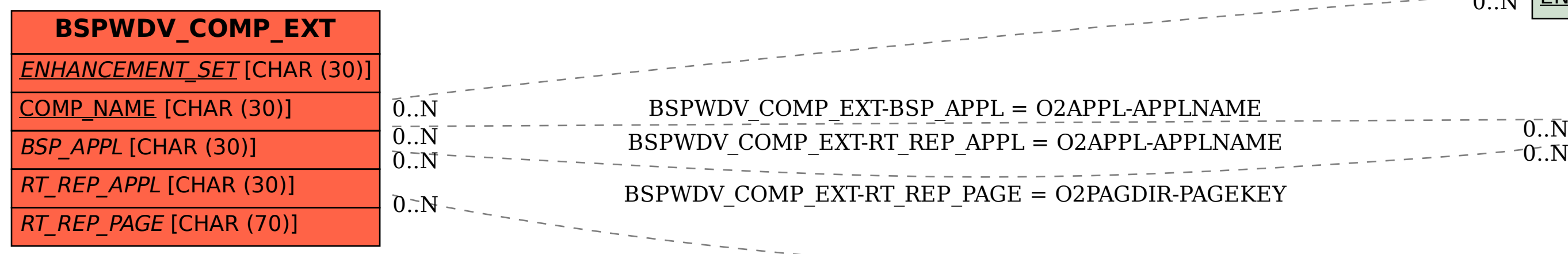

BSPWDV\_COMP\_EXT-ENHANCEMENT\_SET = BSPWD\_EHSET\_DEF-ENHANCEMENT\_SET = 0..N ENHANCEMENT\_SET [CHAR (30)]

APPLNAME [CHAR (30)]

VERSION [CHAR (1)]

## **O2PAGDIR**

APPLNAME [CHAR (30)]

 $^{\text{-}}$   $0. \overline{\text{N}}$ 

PAGEKEY [CHAR (70)]